AV. OLIVEIRA PAIVA, 941 - CIDADE DOS FUNCIONÁRIOS CEP: 60.822-130 FORTALEZA, CE Fone: (85) 3275-9475/3275-9274

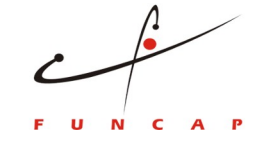

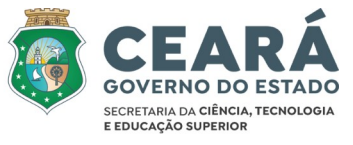

**CHAMADA PÚBLICA 01/2022**

## **ROTEIRO PARA AS INSTITUIÇÕES NÃO CADASTRADAS NO CADASTRO DE INSTITUIÇÕES DA FUNCAP**

- 1. Primeiramente, é necessário acessar [www.funcap.ce.gov.br](http://www.funcap.ce.gov.br/)
- 2. Acessar Plataforma Montenegro
- 3. Clicar em Bolsas
- 4. Clicar em Por edital
- 5. Clicar em Programa Institucional de Bolsas de Iniciação Científica e Tecnológica

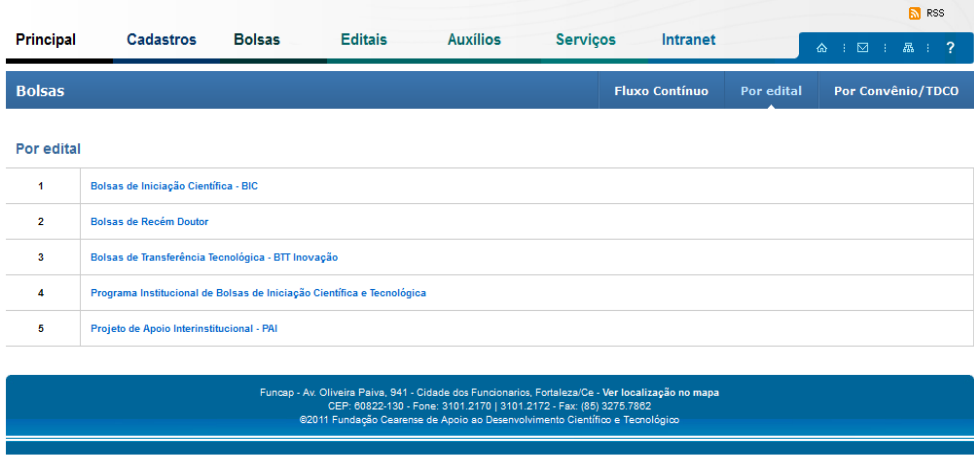

6. Se possuir cadastro na Plataforma Montenegro pular para a **orientação n° 14** deste roteiro.

7. Se não possuir cadastro na Plataforma Montenegro, clicar em novo solicitante

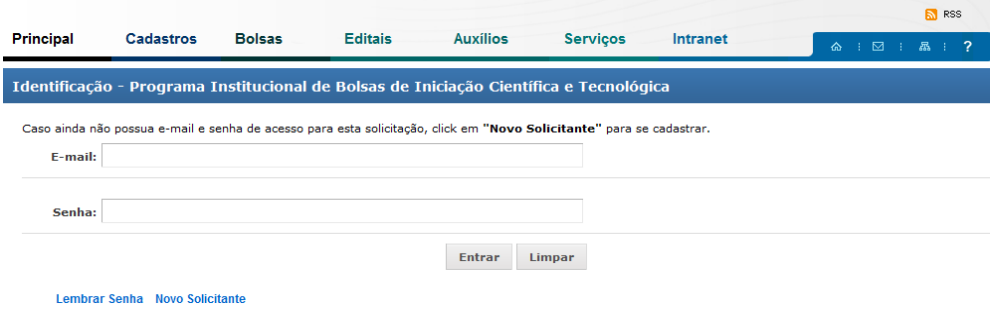

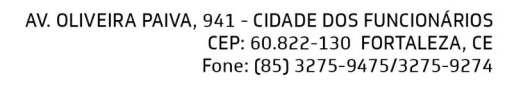

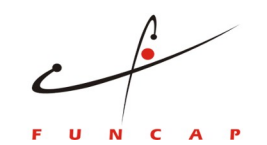

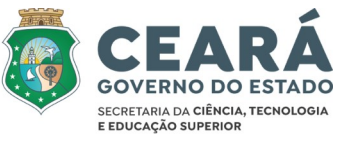

#### 8. Preencher o Cadastro de Informações Básicas

#### 9. Clicar em Confirmar

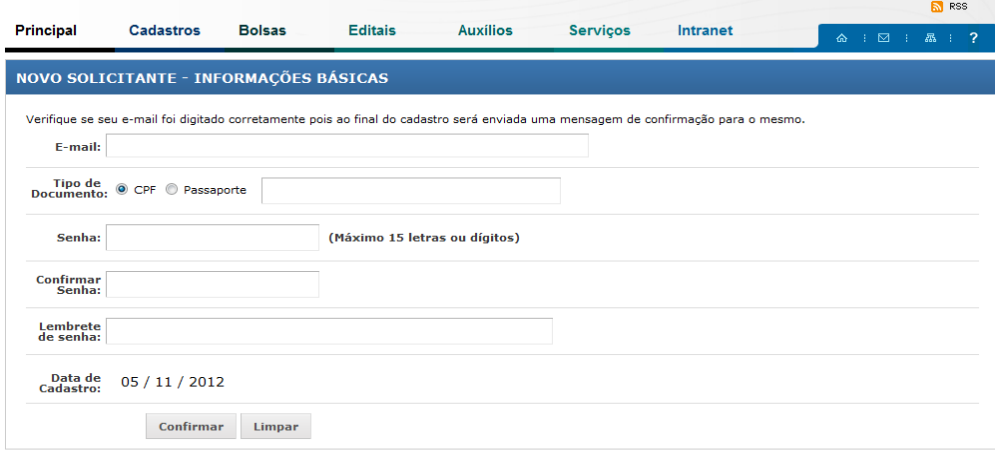

#### 10. Preencher o cadastro de Informações Complementares

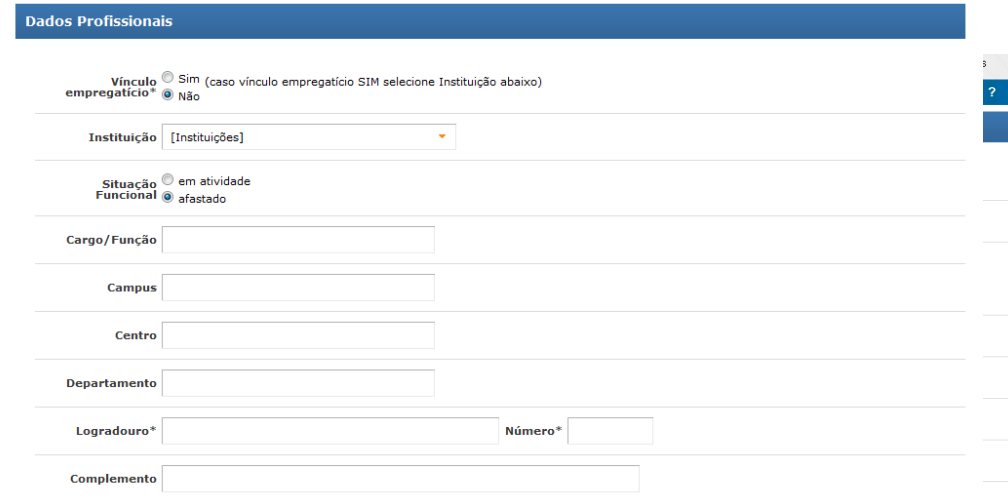

### 11. Clicar em confirmar

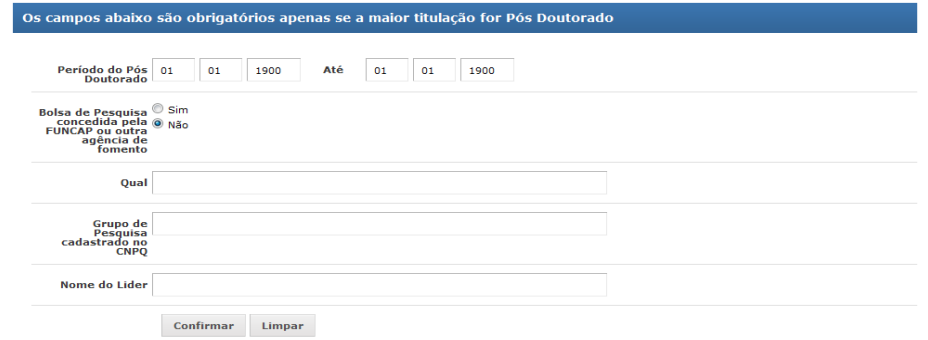

AV. OLIVEIRA PAIVA, 941 - CIDADE DOS FUNCIONÁRIOS<br>CEP: 60.822-130 FORTALEZA, CE Fone: (85) 3275-9475/3275-9274

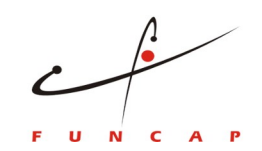

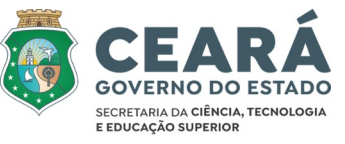

12. Aparecerá a mensagem dados cadastrados com sucesso

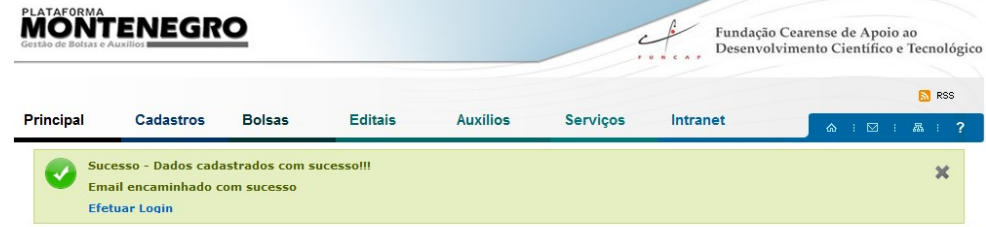

13. Clicar em efetuar login

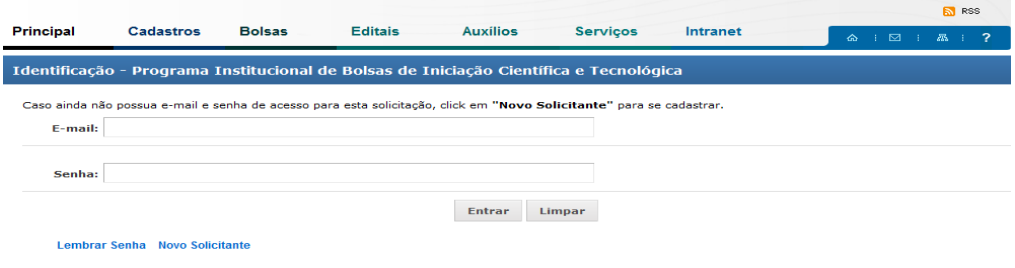

- 14. Inserir e-mail e senha
- 15. Na coluna formulário, clicar em cadastra
- 16. Aparecerá a mensagem Instruções para instituição nova

17. Seguir as orientações (Preencher os campos solicitados para cadastro da instituição e anexar todos os documentos solicitados). ATENÇÃO: esses passos são obrigatórios.

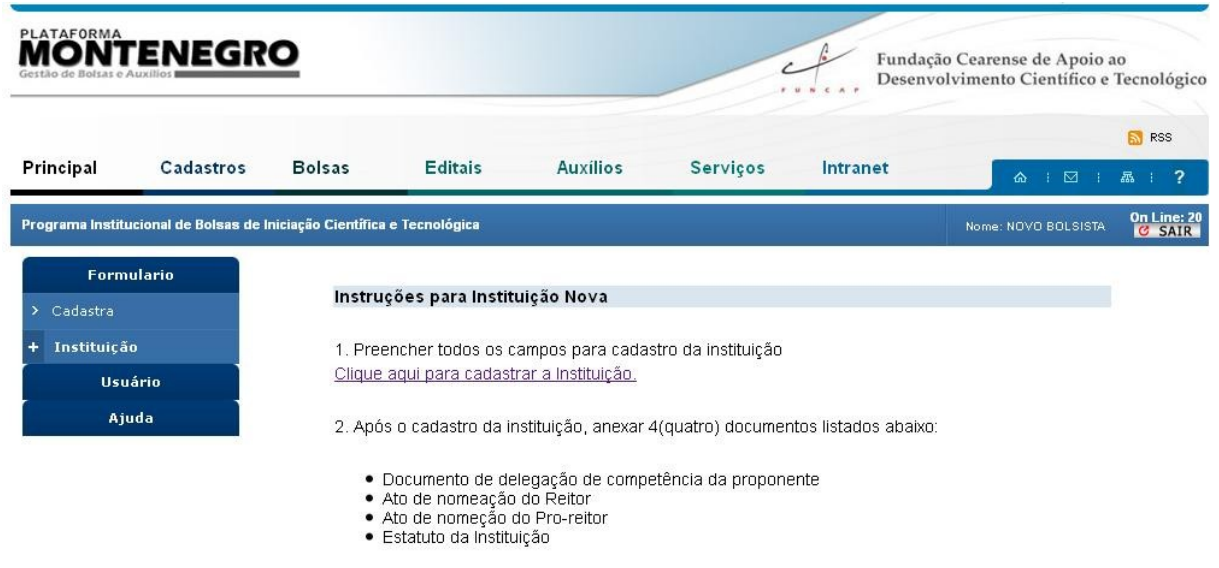

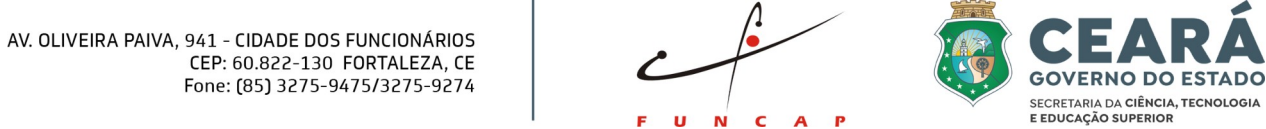

- 18. Clicar no link para cadastrar instituição
- 19. Preencher o CNPJ da Instituição

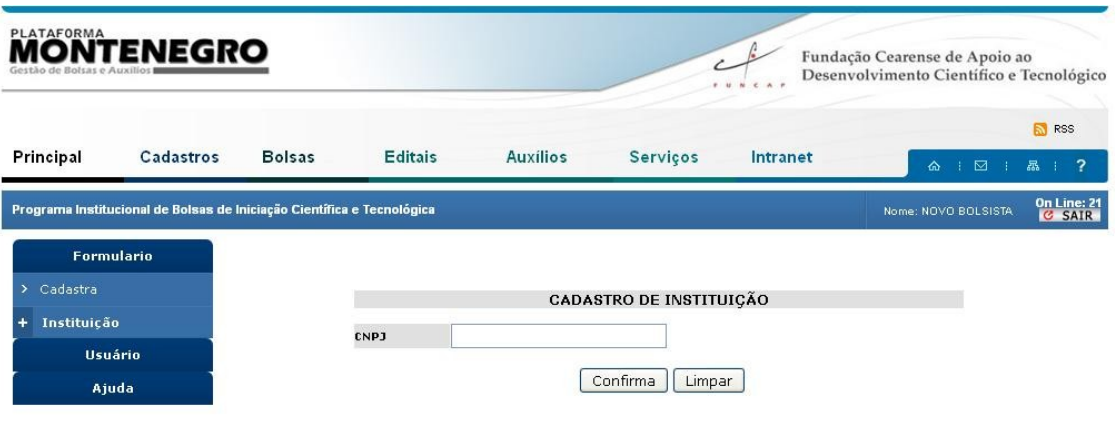

20. Clicar em confirmar (Se a instituição já foi cadastrada em outro momento, aparecerá o formulário com dados da instituição. Se a instituição realmente nunca foi cadastrada, preencher os campos solicitados)

21. Preencher os campos solicitados, anexar documentação e, ao final, clicar em finalizar.

**N** RSS

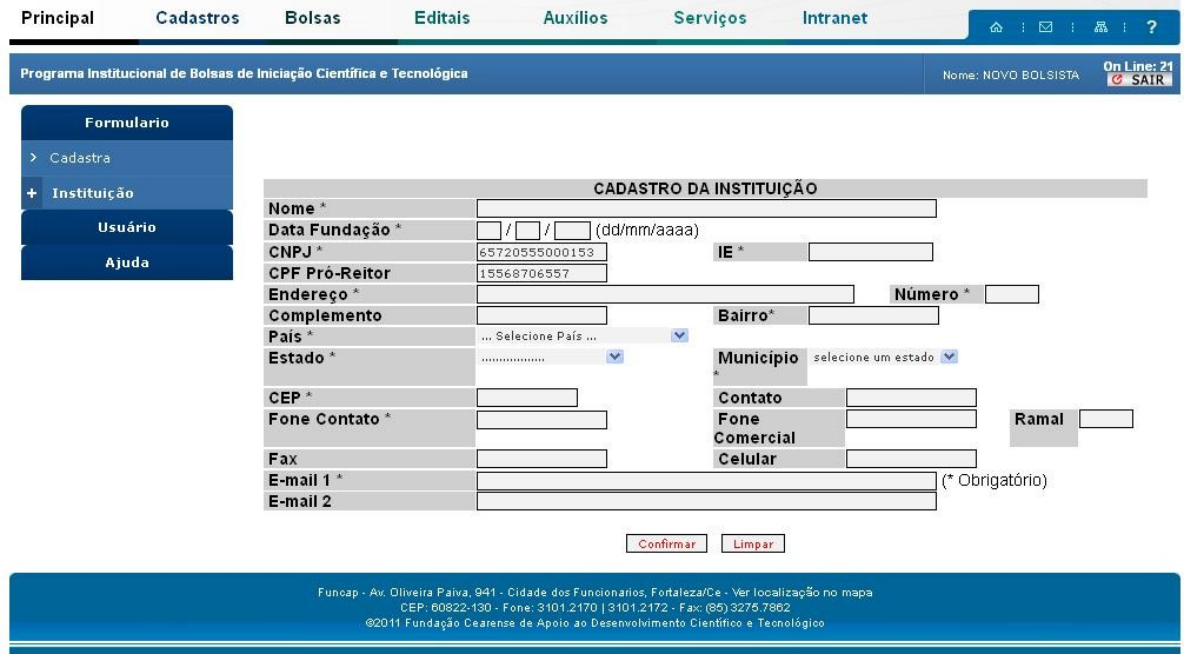

AV. OLIVEIRA PAIVA, 941 - CIDADE DOS FUNCIONÁRIOS<br>CEP: 60.822-130 FORTALEZA, CE<br>Fone: (85) 3275-9475/3275-9274

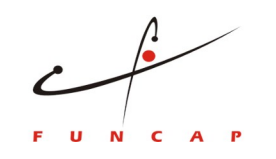

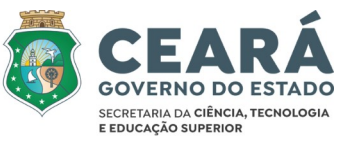

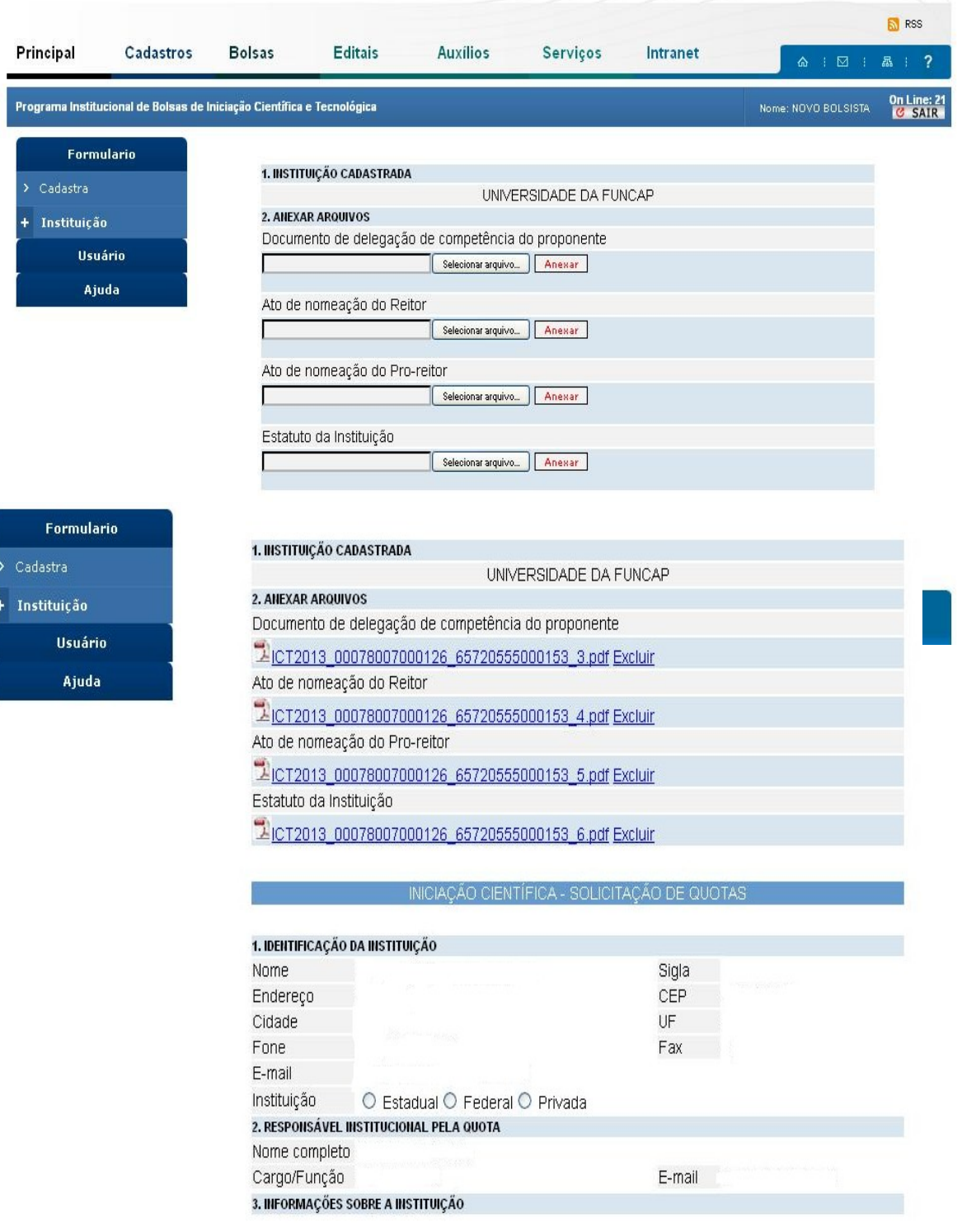

# AV. OLIVEIRA PAIVA, 941 - CIDADE DOS FUNCIONÁRIOS<br>CEP: 60.822-130 FORTALEZA, CE<br>Fone: (85) 3275-9475/3275-9274

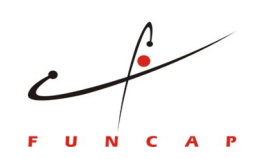

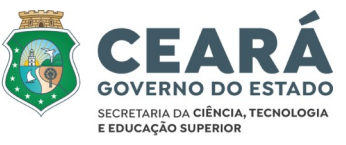

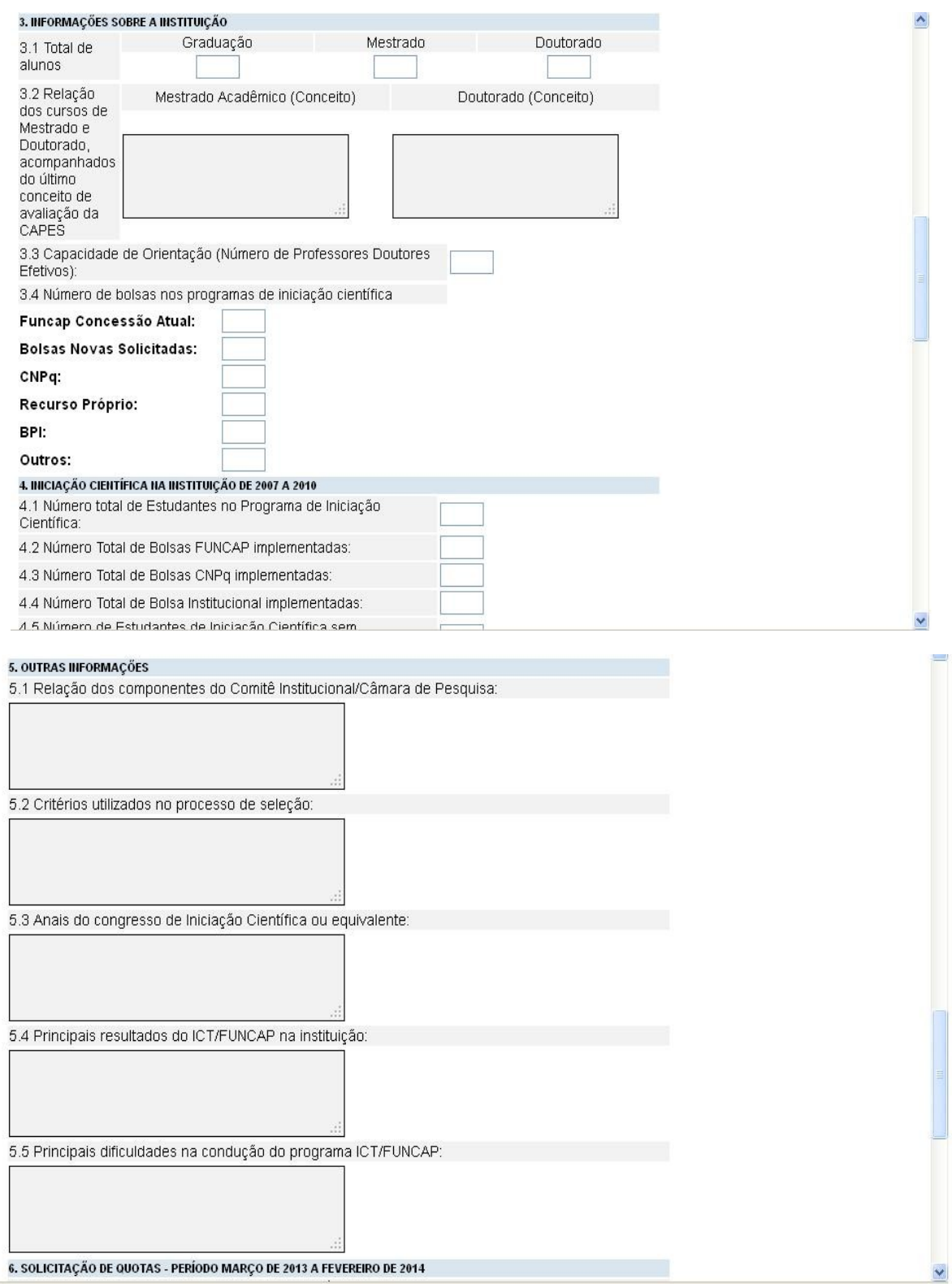

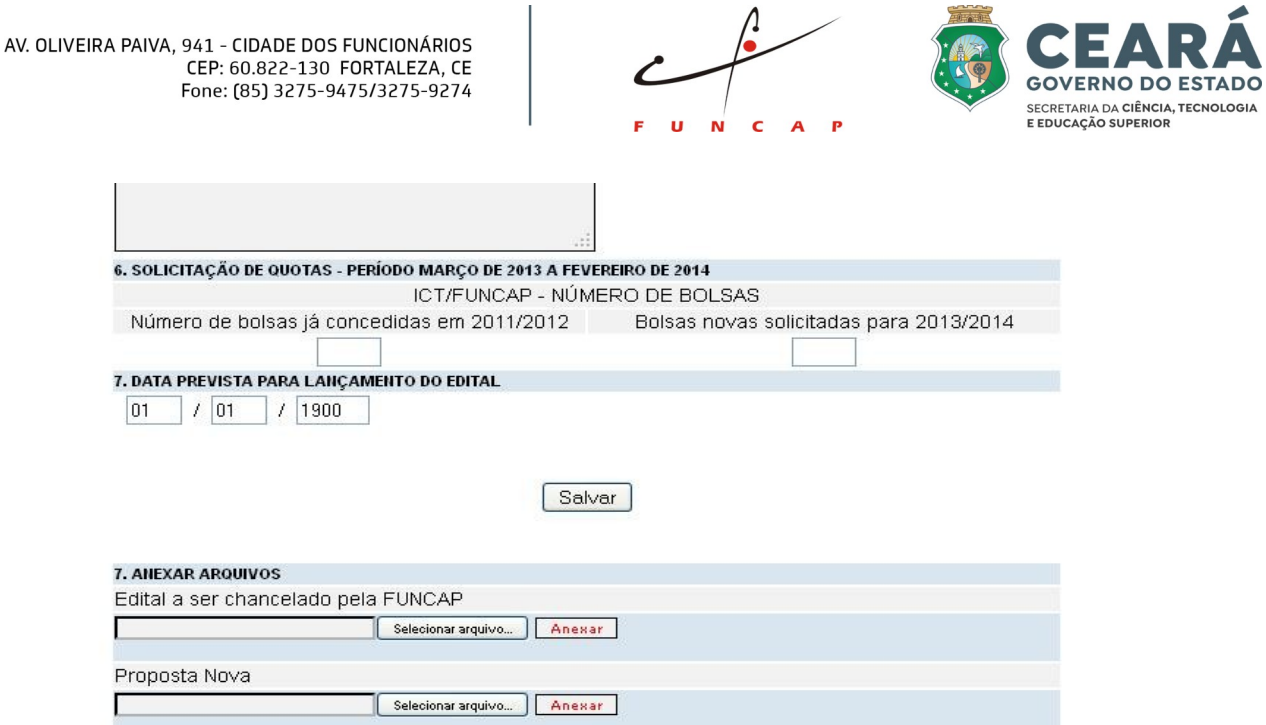

Você deve anexar os arquivos para finalizar!

Funcap - Av. Oliveira Paiva, 941 - Cidade dos Funcionarios, Fortaleza/Ce - Ver Iocalização no mapa<br>CEP: 60822-130 - Fone: 3101.2170 | 3101.2172 - Fax: (85) 3275.7862<br>©2011 Fundação Cearense de Apoio ao Desenvolvimento Cien the second companies of the companies of the companies of the companies of the companies of the companies of the companies of the companies of the companies of the companies of the companies of the companies of the compani

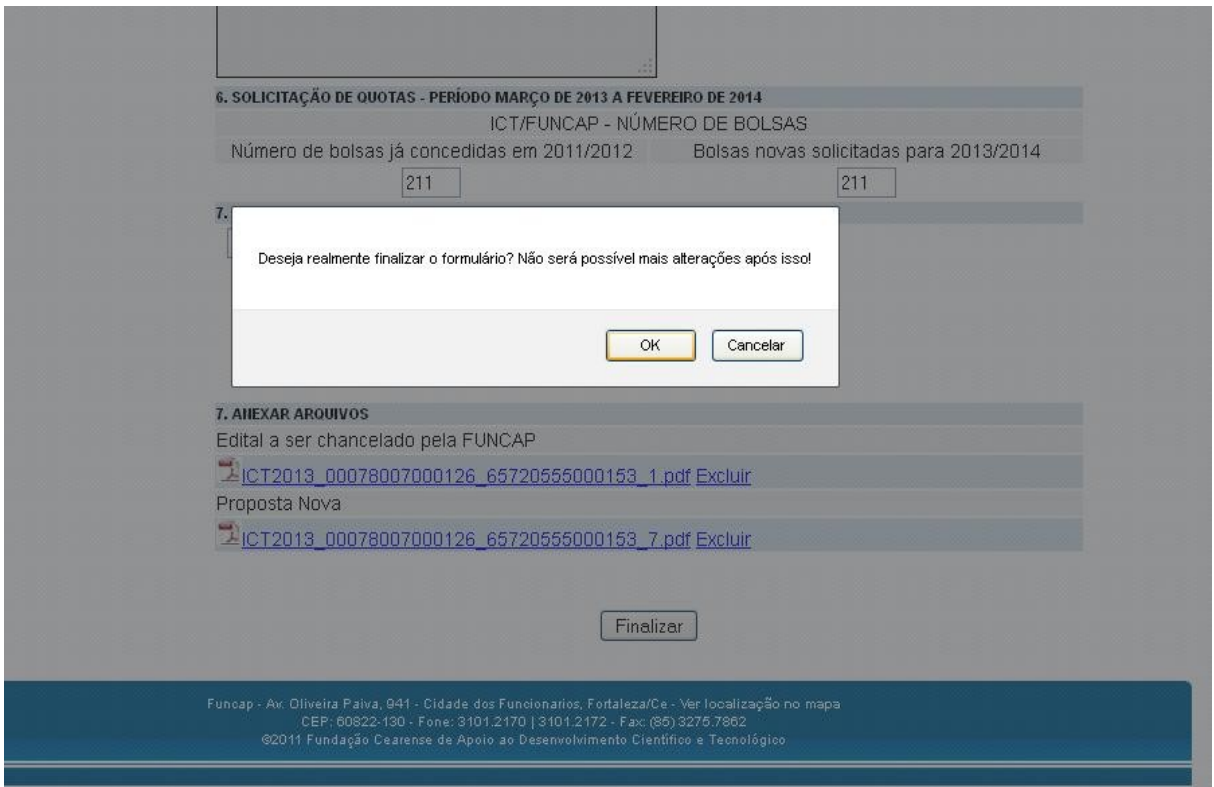

AV. OLIVEIRA PAIVA, 941 - CIDADE DOS FUNCIONÁRIOS<br>CEP: 60.822-130 FORTALEZA, CE<br>Fone: (85) 3275-9475/3275-9274

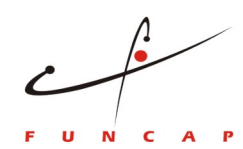

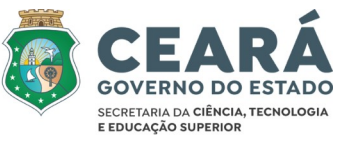

22. Aparecerá a mensagem formulário finalizado com sucesso

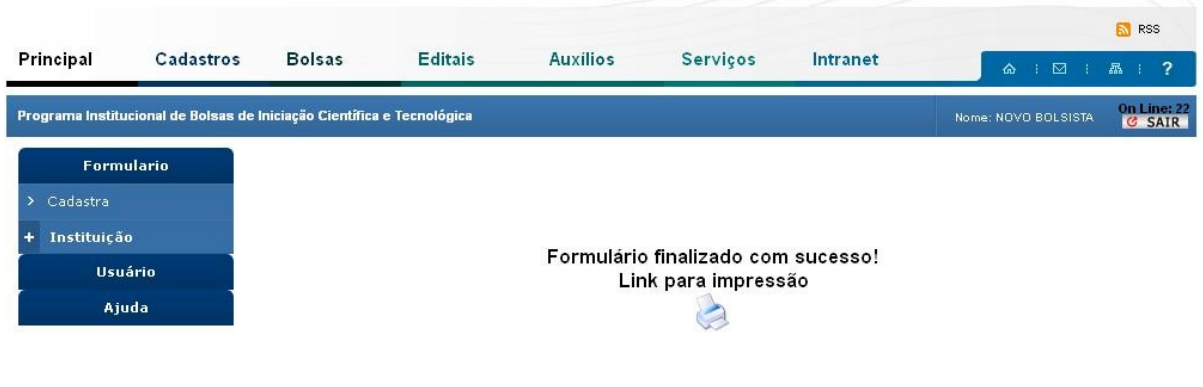

**The Common Common Common Programs**